Compilation (INF 553)

#### $Linéari$ sation – Réalisation des trames de pile De Pseudo-Pascal vers C ou Java Ramassage de miettes – Exceptions

François Pottier

<span id="page-0-0"></span>28 mars 2007

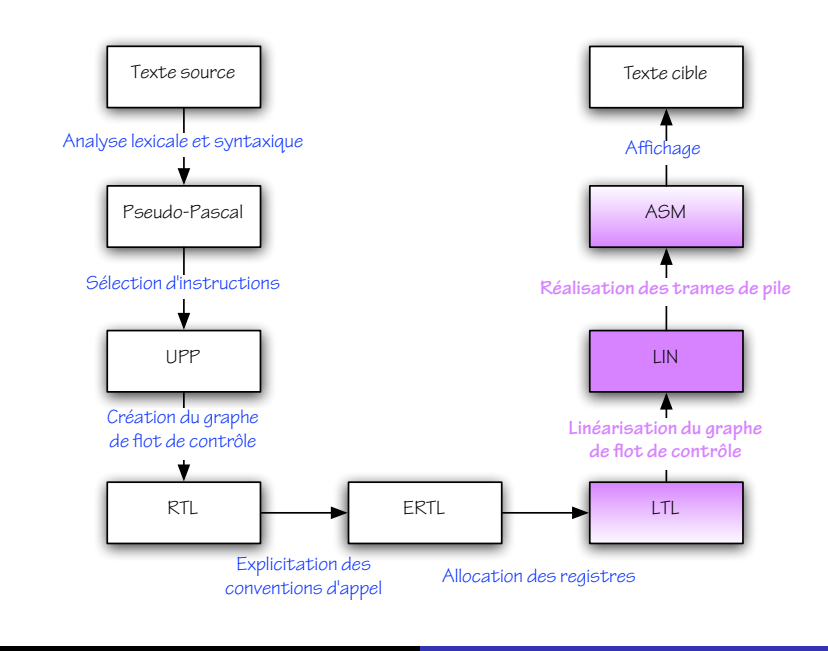

#### [De LTL](#page-2-0) à LIN

De LIN à ASM

[De Pseudo-Pascal vers C ou Java](#page-15-0)

[Ramassage de miettes](#page-18-0)

<span id="page-2-0"></span>[Exceptions](#page-47-0)

# Location Transfer Language (LTL)

Voici une traduction de la fonction factorielle dans LTL:

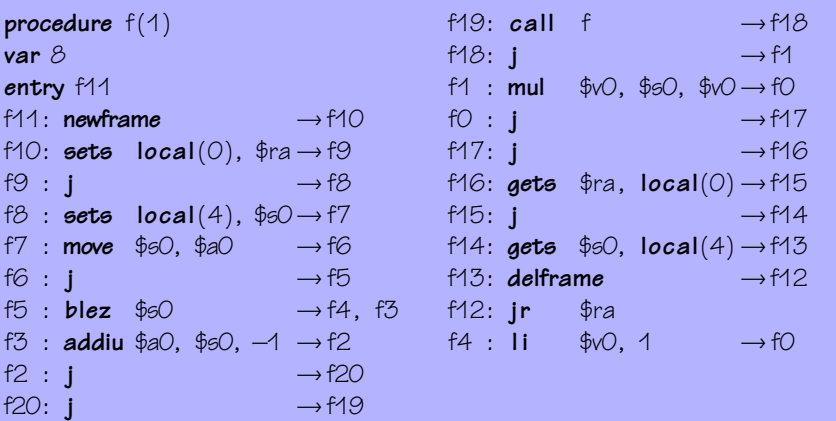

# Adieu, graphe de flot de contrôle

Dans LTL, les fonctions sont encore structurées sous forme de  $graphe$  de flot de contrôle.

Cela a été utile à plusieurs reprises. Par exemple, lors du passage de ERTL à LTL, des instructions de « spill» ont été insérées, et des instructions mortes ont été supprimées en les remplaçant par des IGoto.

Dans la suite, cette structure ne sera plus utile. On revient donc a` une structure linéaire.

# Elimination des IGoto ´

Dans LTL, l'instruction IGoto est redondante, puisque chaque instruction mentionne explicitement son ou ses successeurs.

On peut donc réaliser une transformation de LTL vers lui-même qui élimine tous les  $1Goto - voir$  le module Branch.

# Code Linéarisé (LIN)

Dans LIN,

- I le graphe de flot de contrôle disparaît au profit d'une suite linéaire d'instructions:
- I le successeur de chaque instruction redevient implicite, sauf en cas de branchement ;
- I les labels disparaissent, sauf pour les instructions cibles d'un branchement.

```
Code Linéarisé (LIN)
```
Voici une traduction de la fonction factorielle dans LIN:

```
procedure f(1)var 8
f11 :
newframe
sets local(0), $rasets local(4), $60move $60, $a0blez $60, $4addiu $a0, $s0, -1
call f
                                   mul $v0, $s0, $v0
                                   f16:
                                   gets $ra, local(0)gets $60, local(4)delframe
                                   ir $raf4:11 \quad $00, 1j f16
```
#### Linéarisation

La traduction de LTL vers LIN se fait par un simple parcours du graphe de flot de contrôle.

Lorsqu'on examine un sommet pour la première fois, on émet d'abord une étiquette, puis l'instruction associée à ce sommet, dont on examine ensuite les successeurs, en commençant par celui à qui le contrôle est transféré implicitement.

Lorsqu'on ré-examine un sommet déjà rencontré, on émet une instruction de saut inconditionnel vers l'étiquette correspondante.

On supprime a posteriori les étiquettes superflues.

# Variations et critères de qualité

On peut vérifier que cet algorithme ne produit jamais de saut (conditionnel ou inconditionnel) vers un saut inconditionnel. (Pourquoi ?) Différents ordres de parcours des sommets donnent lieu à différentes linéarisations. Inverser la condition d'un saut conditionnel offre également une certaine latitude.

Certaines linéarisations peuvent être considérées comme préférables si elles utilisent le saut j en des points moins critiques...

# Deux linéarisations d'une même boucle

La première exécute  $j$  à chaque itération, la seconde non.

```
. . .
début:
test :
(test)
bgtz $t1, fin
corps :
(corps)
j test
fin :
. . .
                                          . . .
                                          début:
                                               test
                                          corps :
                                          (corps)
                                          test :
                                          (test)
                                         bgez $t1, corps
                                         fin :
                                          . . .
```
#### [De LTL](#page-2-0) à LIN

#### De LIN à ASM

[De Pseudo-Pascal vers C ou Java](#page-15-0)

[Ramassage de miettes](#page-18-0)

<span id="page-11-0"></span>[Exceptions](#page-47-0)

# Assembleur (ASM)

Dans ASM,

- $\blacktriangleright$  la gestion des trames de pile se fait par incrémentation et  $d\acute{e}$  crémentation explicite du registre  $sp$ ;
- $\blacktriangleright$  l'accès à la pile se fait à l'aide d'un décalage fixe vis-à-vis de sp ;
- In la notion de procédure en tant qu'entité indépendante disparaît.

ASM est un fragment du langage assembleur MIPS et peut être aisément affiché sous forme textuelle, lisible par spim.

```
Assembleur (ASM)
```
Voici une traduction de la fonction factorielle dans ASM:

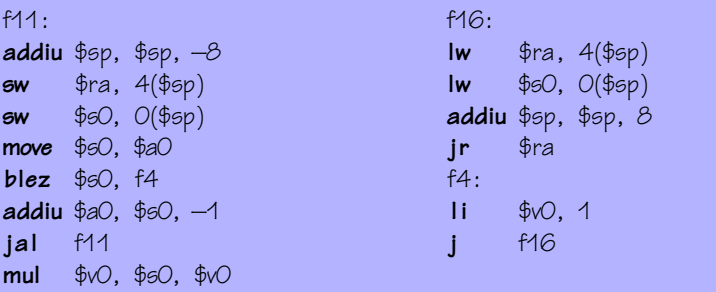

#### Organisation des trames de pile

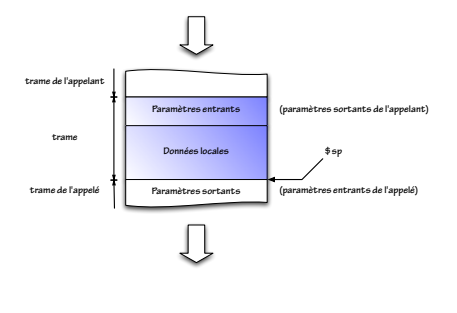

La taille des deux régions qui forment la trame est enfin connue.

Un décalage relatif à l'une des trois régions  $\ll$  incoming», « local» ou « outgoing» peut donc être traduit en un simple  $d\acute{e}$ calage vis-à-vis de \$sp.

Les instructions **newframe** et **delframe** peuvent également être traduites en décrémentations et incrémentations de \$sp.

[De LTL](#page-2-0) à LIN

De LIN à ASM

#### [De Pseudo-Pascal vers C ou Java](#page-15-0)

[Ramassage de miettes](#page-18-0)

<span id="page-15-0"></span>[Exceptions](#page-47-0)

## Vers un compilateur C réel

Que nous manque-t-il? Relativement peu, en fait:

- $\triangleright$  un préprocesseur qui peut être vu comme un outil séparé;
- ▶ des types entiers et flottants de diverses tailles, avec conversions implicites ou explicites et surcharge des opérateurs arithmétiques;
- ▶ des types struct, avec allocation dans les registres ou en pile, et transmission en tant qu'argument ou résultat;
- $\triangleright$  l'opérateur &, avec répercussions sur l'allocation dans les registres ou en pile ;
- $\blacktriangleright$  les constructions for, do, switch, goto, break, continue;
- $\blacktriangleright$  les pointeurs de fonction et les fonctions à arité variable.

#### Vers un compilateur Java

Que nous manque-t-il? De nombreux traits, parmi lesquels:

- un glaneur de cellules ou  $GC cf.$  ce cours;
- $\triangleright$  des exceptions cf. ce cours;
- $\triangleright$  des classes, interfaces et objets;
- $\triangleright$  des processus légers (« threads »);
- $\triangleright$  un vérificateur de types polymorphe, pour Java 1.5;
- Ia surcharge des fonctions ou méthodes définies par l'utilisateur;
- $\triangleright$  l'insertion de tests lors des accès aux objets et tableaux;
- $\triangleright$  la production de « bytecode » exécutable par la machine virtuelle Java (JVM);

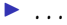

[De LTL](#page-2-0) à LIN

De LIN à ASM

[De Pseudo-Pascal vers C ou Java](#page-15-0)

[Ramassage de miettes](#page-18-0)

<span id="page-18-0"></span>[Exceptions](#page-47-0)

# Gestion manuelle ou automatique ?

Les objets alloués dans le tas  $-$  par new array en Pseudo-Pascal, malloc en  $C$ , new en Java – doivent-ils être désalloués manuellement ou automatiquement ?

## Des dangers de la gestion manuelle

Par défaut, C exige une désallocation explicite à l'aide de la fonction free. Mais ce mécanisme n'est pas sûr. Il permet de:

- $\triangleright$  désallouer un objet encore vivant;
- $\triangleright$  désallouer deux fois un objet.

Ces deux erreurs ne sont souvent pas détectées immédiatement et provoquent des comportements anormaux difficiles à analyser.

# Des dangers de la gestion manuelle

Une gestion manuelle correcte doit obéir à des règles strictes qui devraient être clairement *comprises et documentées.* C'est rarement le cas.

On pourrait utiliser un système de types, c'est-à-dire faire appel au compilateur, pour imposer une discipline de gestion manuelle correcte. Mais la conception de tels systèmes de types reste aujourd'hui un problème largement ouvert  $-$  ce qui reflète la difficulté de la question.

# Des dangers de la gestion manuelle

De plus, une gestion manuelle souffre de deux inconvénients:

- $\rightarrow$  oublier de désallouer un objet provoque une fuite de mémoire  $(\text{« space leak»})$  difficile à détecter et à analyser;
- ► devoir désallouer explicitement chaque objet a un coût que certains mécanismes de désallocation implicite permettent d'éviter...

#### Ramassage de miettes: principe

On considère le tas comme un graphe où les objets forment les sommets et les pointeurs forment les arêtes.

Les objets auxquels, à un instant donné, le programme est  $s$ usceptible d'accéder directement – parce qu'il possède leur adresse – forment les racines.

Alors, tout objet inaccessible depuis une racine à travers le graphe est certainement mort (« garbage») et peut être désalloué.

Voir Appel (chapitre 13).

# Ramassage de miettes: principe

De temps en temps – typiquement, lorsque le tas est plein – on examine le graphe pour determiner quels objets sont accessibles, puis ´ on désalloue les autres.

Ce processus s'appelle ramassage de miettes, « garbage collection» ou glanage de cellules (GC).

## Ramassage de miettes: approximation

Il est possible que certains objets accessibles soient en fait d'ores et déjà et pour toujours inutiles. Ils ne seront pas désalloués, alors qu'ils pourraient l'être de facon sûre.

Le ramassage de miettes repose donc sur une approximation et peut être sujet à des fuites de mémoire. On doit éviter que des objets inutilisés ne restent pas accessibles par mégarde.

On peut vouloir obtenir une information plus fine par analyse du programme. Mais determiner si un objet est vivant ou non est ´ indécidable, donc une approximation restera nécessaire.

## Un non-algorithme de ramassage de miettes

Le comptage de références (1960) consiste à stocker dans chaque objet un compteur du nombre actuel de pointeurs vers cet objet. Lorsque ce compteur devient nul, l'objet est désalloué.

Cette méthode populaire et souvent réinventée est en fait inutilisable:

- $\blacktriangleright$  les sommets de degré entrant nul sont certes inaccessibles, mais la réciproque est fausse, d'où impossibilité de désallouer les structures cycliques ;
- $\triangleright$  la mise à jour du compteur à chaque fois qu'un pointeur est créé ou supprimé a un coût prohibitif.

# Ramassage «mark & sweep»

L'idée (1960) est d'effectuer:

- I d'abord un parcours du graphe pour déterminer et marquer les sommets accessibles ;
- puis un balayage linéaire du tas pour désallouer les objets non marqués et effacer les marques.

# «mark & sweep»: pseudo-code

Voici la phase de parcours, ici parcours en profondeur d'abord:

```
\mathsf{proc}\'e \mathsf{dure} Visiter(x)
 si x n'est pas marqué
 alors S marquer x
             pour chaque champ i de x faire Visiter(x_i)
\mathsf{proc}\'e \mathsf{dur}e \mathsf{Parcourir}()pour chaque racine x faire Visiter(x)
```
Quelles difficultés d'implémentation peut-on rencontrer?

# «mark & sweep»: pseudo-code

Voici la phase de balayage:

```
procedure Balance()pour chaque objet x
  faire
        \intJ
        _U
           si x est marqué
           alors effacer la marque
           sinon ajouter x à une liste des objets disponibles
```
À quel problème peut-on être confronté?

# Parcours en profondeur sans pile externe

Pendant un parcours en profondeur d'abord, la pile reflète à chaque instant le chemin parcouru pour atteindre le sommet courant et permet ainsi de rebrousser chemin.

L'idée, due indépendamment à Deutsch et à Schorr et Waite, est de matérialiser ce fil d'Ariane non pas par une pile externe mais en modifiant au vol le graphe lui-même.

En gros, il suffit *d'inverser les arêtes le long du chemin parcouru* pour pouvoir retourner sur ses pas.

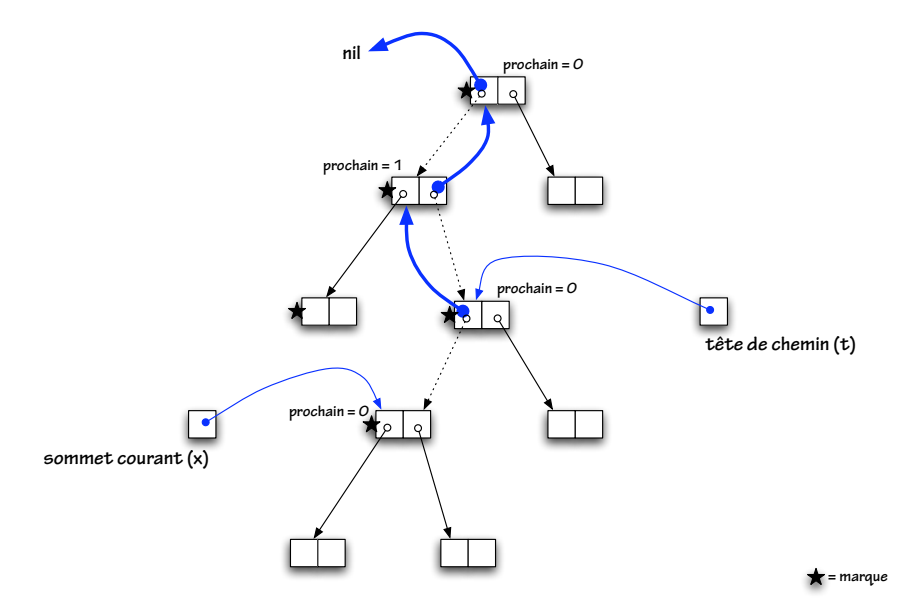

#### Parcours en profondeur à la Schorr–Waite

A chaque instant, `

- is x est le sommet en cours d'examen;
- $\triangleright$  t est le sommet précédant x le long du chemin parcouru depuis la racine:
- pour tout sommet z du chemin jusqu'à  $t$ ,  $i = z$ .prochain est l'indice de l'arête suivie à la descente, et le champ  $z_i$  contient l'adresse du sommet précédant z le long de ce chemin;
- $\triangleright$  x.prochain est l'indice de la prochaine arête à examiner.

Voir « [A case study of C source code verification: the Schorr–Waite](http://www.lri.fr/~marche/SchorrWaite.pdf)  $algorithms$  $algorithms$  (Hubert & Marché, 2005) pour un *invariant complet.* 

# Parcours en profondeur à la Schorr–Waite

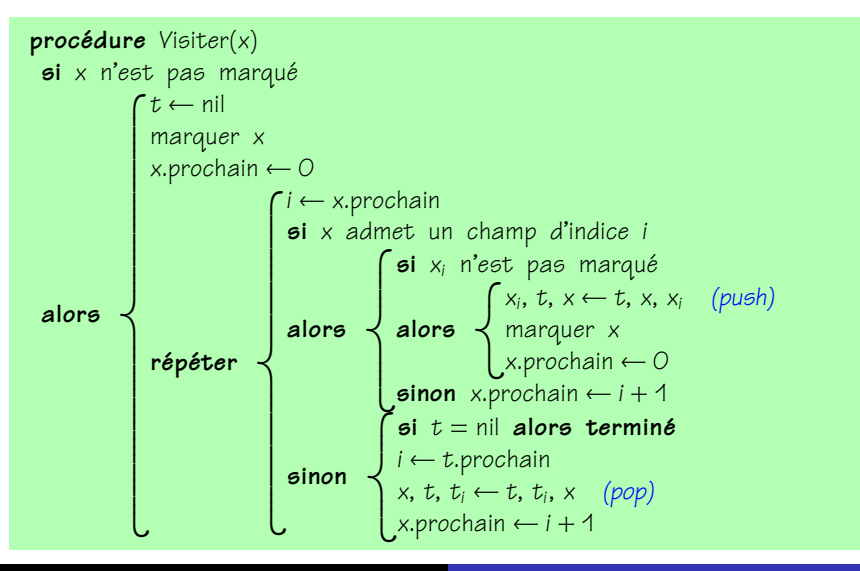

## «mark & sweep»: conclusion

Ceux à qui Deutsch-Schorr-Waite fait peur (c'est bien naturel...) pourront travailler avec une pile de taille bornée. (Comment?)

Le coût du marquage est proportionnel à la taille de la partie accessible du tas, mais le coût du balayage est proportionnel à la taille du tas tout entier.

La fragmentation du tas peut provoquer des problèmes significatifs.

# Ramassage «stop & copy»

L'idée (1970) est de recopier la partie accessible du graphe dans une *nouvelle* zone de mémoire.

Les objets accessibles une fois copiés seront contigus, d'où absence totale de fragmentation.

De plus, le coût de la copie est proportionnel à la taille de la partie  $accessible$  du graphe.  $\lambda$  la limite, ce coût est nul si aucun objet n'est accessible!

#### Deux zones de mémoire

La zone où se situe initialement le tas est appelée « from-space ». La zone vers laquelle il est recopié est appelée « to-space ».

Une fois la copie terminée, les rôles des deux zones sont intervertis pour la prochaine phase de ramassage. De ce fait, 50% de la mémoire disponible est inutilisée en permanence.

Ce chiffre peut sembler élevé, mais on peut le diminuer en combinant la technique de « stop & copy» avec d'autres techniques, comme l'emploi de générations.

## «Forwarding»

Lorsqu'un objet est copié, son adresse change. Il faut donc faire suivre (« forward») tous les pointeurs vers lui.

Pour cela, il faut mémoriser la correspondance entre l'ancienne et la nouvelle adresse de l'objet. Mais où?

Une fois l'objet situé dans le « from-space » copié vers le « to-space », son contenu peut être écrasé. On peut donc en réutiliser le premier champ (par exemple) pour stocker l'adresse de la copie.

Ce premier champ est alors appelé « forwarding pointer ».

```
«Forwarding»
```
Cette fonction convertit un « from-pointer» en un « to-pointer», en copiant l'objet au vol si nécessaire:

```
fonction FaireSuivre(x)si x n'a pas été copié alors x_0 \leftarrow Copier(x)
 renvoyer x_0
```
La fonction Copier maintient un pointeur next vers la partie non encore utilisée du « to-space ». Elle alloue donc de l'espace dans le  $\ll$  to-space  $\gg$  en incrémentant ce pointeur.

Comment déterminer si x a déjà été copié ou non?

# «Forwarding» et «scanning»

Initialement, chaque objet, situé dans le « from-space», contient des pointeurs vers le « from-space».

Lorsqu'un objet est copié, sa copie dans le  $\ll$  to-space» contient toujours des pointeurs vers le « from-space».

Il faut donc examiner  $(\ast$  scan») ces pointeurs les uns après les autres et les faire suivre.

Ce faisant, on découvrira éventuellement de nouveaux objets, qui seront copiés au vol; il faudra donc examiner à leur tour ces nouvelles copies, et ainsi de suite.

#### «Scanning»

Un pointeur scan pointe vers le prochain objet à examiner dans le « to-space».

Comme next, il va croissant. Tant qu'il reste des objets à examiner, il est strictement inférieur à next.

Lorsqu'il atteint next, il ne reste plus aucune copie à examiner. Donc, tous les pointeurs ont été redirigés, et tout est terminé.

# «Scanning»: pseudo-code

L'algorithme complet s'écrit alors:

```
fonction Ramassage()
 scan ← next ← début du « to-space »
 pour chaque racine x
  faire x \leftarrow FaireSuivre(x)
 tant que scan < nextfaire
         \intJ
         \downarrowsoit x l'objet vers lequel pointe scan
            pour chaque champ i de x
             faire x_i ← FaireSuivre(x_i)
            incrémenter scan
```
De quel type de parcours de graphe s'agit-il?

# Interface entre compilateur et GC

Le compilateur doit:

- <sup>I</sup> permettre d'identifier le nombre et la nature des champs de chaque objet ;
- **P** permettre d'identifier les racines, qui se trouvent dans les registres et dans (toute!) la pile;
- <sup>I</sup> permettre le marquage des objets ;
- poptimiser le code d'allocation par expansion en ligne (« inlining »), fusion des allocations effectuées au sein d'un même bloc de base, etc.

# Ramassage à générations

Pour de nombreux programmes, les objets créés le plus récemment ont l'espérance de vie la plus courte. Inversement, les objets les plus anciens ont des chances de survivre encore longtemps.

Il est donc rentable de se concentrer sur les objets jeunes.

On réalise cela en divisant le tas en plusieurs zones ou générations. La génération  $G_{i+1}$  contient des objets plus anciens que la génération  $G_i$ . Le nombre de générations est au choix.

# Ramassage à l'intérieur d'une génération

Pour effectuer un ramassage dans  $G_0$  seule, par « mark & sweep» ou par « stop & copy», il faut connaître toutes les racines, y compris les pointeurs de G<sub>i</sub>, pour i $>$  0, vers G $_{\rm O}$ .

En pratique, ces pointeurs d'un objet ancien vers un objet jeune sont peu fréquents. Dans le cas d'un langage purement fonctionnel, ils sont en fait totalement inexistants!

Mais comment les déceler? Il faut une forme de « write barrier: » un test doit être effectué à chaque fois que l'on modifie un champ appartenant à un objet de  $G_i$ . Voir Appel pour plus de détails.

# Ramassage incrémental et concurrent

Pour certaines applications, il n'est pas tolérable de stopper le programme (le « mutateur ») pendant le temps nécessaire à un ramassage complet.

On souhaite alors que le « collecteur » travaille:

- $\triangleright$  en stoppant le programme, comme précédemment, mais par  $transches$  incomplètes – ramassage incrémental; ou bien,
- $\triangleright$  sans même stopper le programme, en tâche de fond ramassage concurrent.

#### Ramassage incrémental et concurrent

Les algorithmes « mark & sweep» et « stop & copy» parcourent le graphe en distinguant des sommets noirs (visités et dont les fils ont été visités), gris (visités, mais dont les fils n'ont pas tous été visités), et blancs (non visités). Tout objet gris est connu du « collecteur» et en attente d'examen. De plus,

<sup>I</sup> aucun objet noir n'a de fils blanc.

La difficulté du ramassage incrémental ou concurrent consiste à empêcher le « mutateur » de briser cet invariant lorsqu'il crée un objet ou modifie un objet existant.

On réalise cela à l'aide de « write barriers » ou « read barriers ». Voir Appel pour plus de détails.

[De LTL](#page-2-0) à LIN

De LIN à ASM

[De Pseudo-Pascal vers C ou Java](#page-15-0)

[Ramassage de miettes](#page-18-0)

<span id="page-47-0"></span>[Exceptions](#page-47-0)

#### **Exceptions**

En Java ou Objective Caml, lancer une exception transfère le contrôle directement au gestionnaire d'exceptions le plus récemment installé, en mettant fin à tous les appels de fonction commencés depuis.

Une portion de pile de taille arbitraire est donc supprimée en temps constant.

Voyons comment cela est réalisé en Objective Caml...

# Les exceptions en Objective Caml

La construction **try/with** installe un gestionnaire d'exceptions. Une trame de deux mots est poussée sur la pile. Elle contient:

- $\triangleright$  un pointeur vers le code du gestionnaire;
- $\triangleright$  un lien statique, c'est-à-dire un pointeur vers la trame du aestionnaire précédent.

Une variable globale h contient l'adresse de la trame du gestionnaire courant.

Les liens statiques réalisent une *liste chaînée des trames associées* aux gestionnaires installés, liste dont la tête est donnée par h.

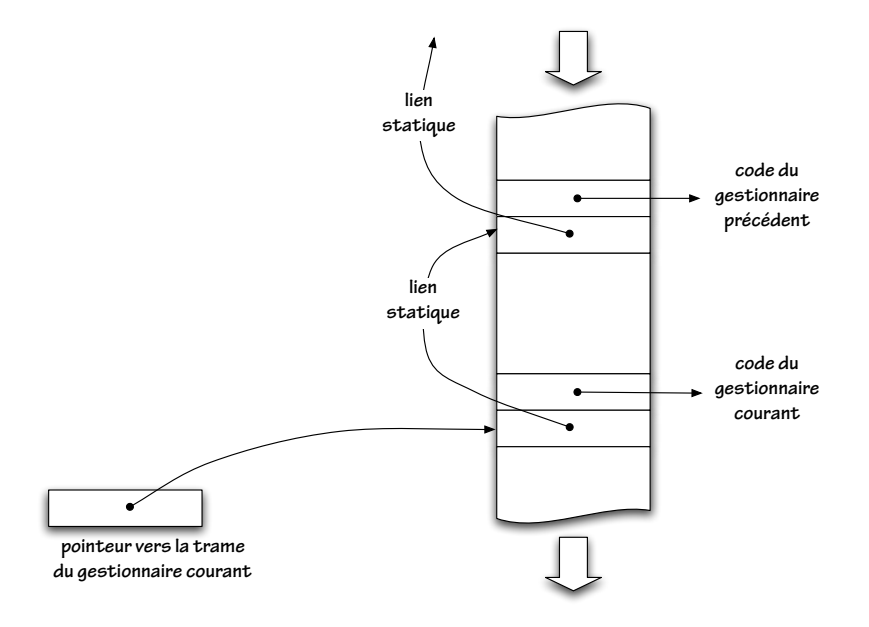

# Installation d'un gestionnaire

L'installation d'un nouveau gestionnaire consiste donc à installer sur la pile une trame pour ce gestionnaire et  $\lambda$  mettre  $\lambda$  jour h. Si aucune exception n'est lancée pendant la durée de vie de ce gestionnaire, il est désinstallé par une manœuvre inverse.

# Lancement d'une exception

Lorsqu'une exception est lancée,

- $\triangleright$  l'exception, une valeur de type exn, est placée dans un registre dédié:
- $\triangleright$  l'adresse de la trame du gestionnaire courant est lue dans h;
- $\triangleright$  la pile est coupée juste au-dessus de cette trame;
- $\blacktriangleright$  le gestionnaire précédent est réinstallé;
- $\blacktriangleright$  le contrôle est transféré au gestionnaire courant.

# Voilà!

Un aperçu de ce qu'est « compiler »...

<span id="page-53-0"></span>...pourquoi ce n'est pas simple...

...et pourquoi un langage « de haut niveau » procure un réel avantage!